## **■お知らせ投稿**

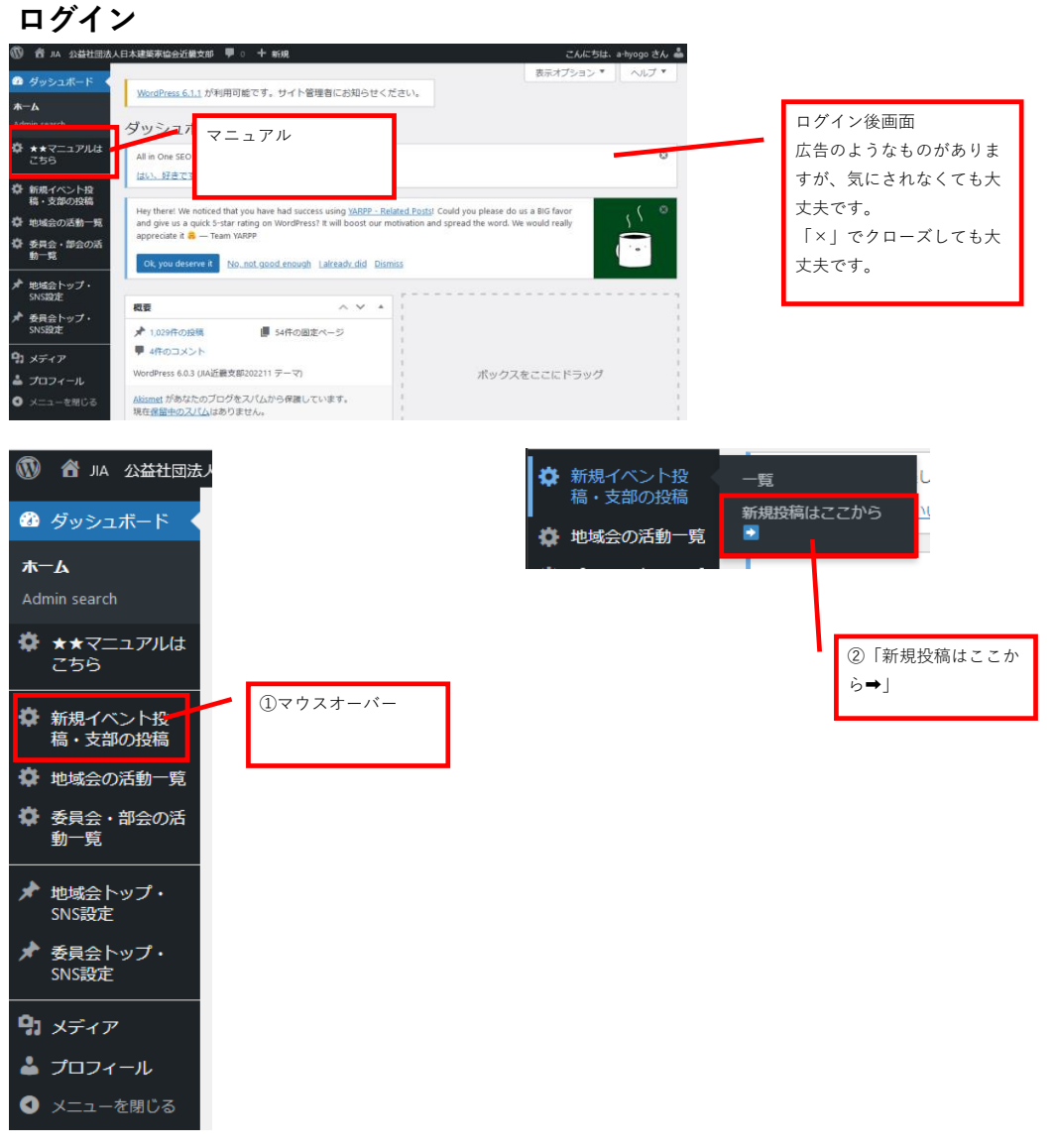

## **タイトルとカテゴリ**

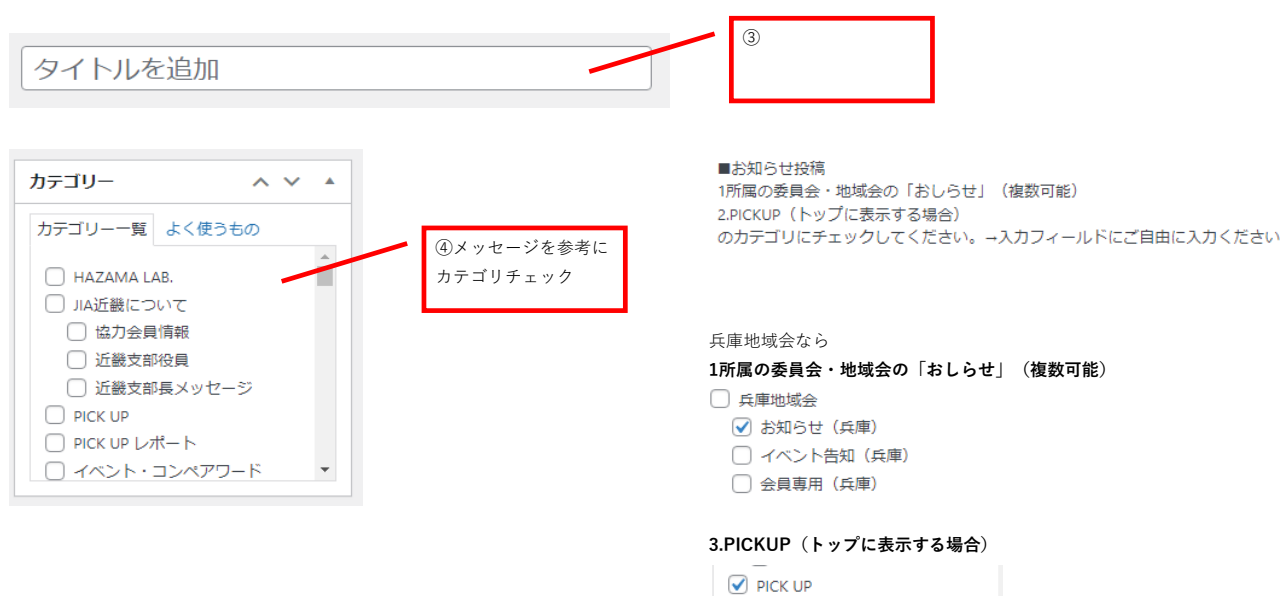

## **必要情報の入力**

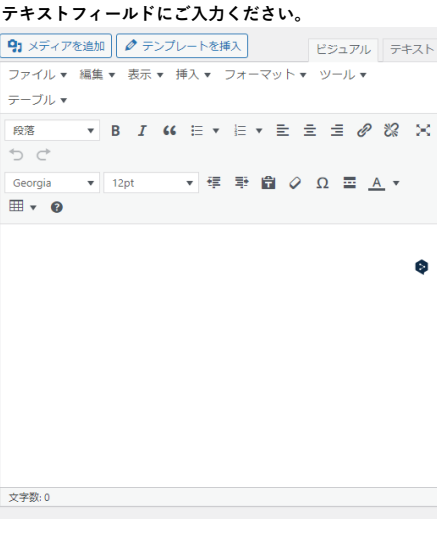

# **アイキャッチ画像設定は不要です。**

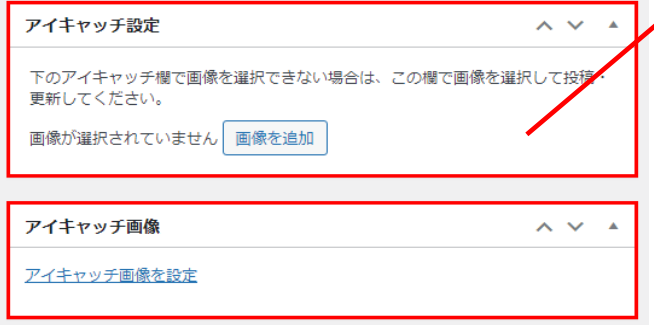

一覧ページに画像は表示しないため、設定 は不要です。

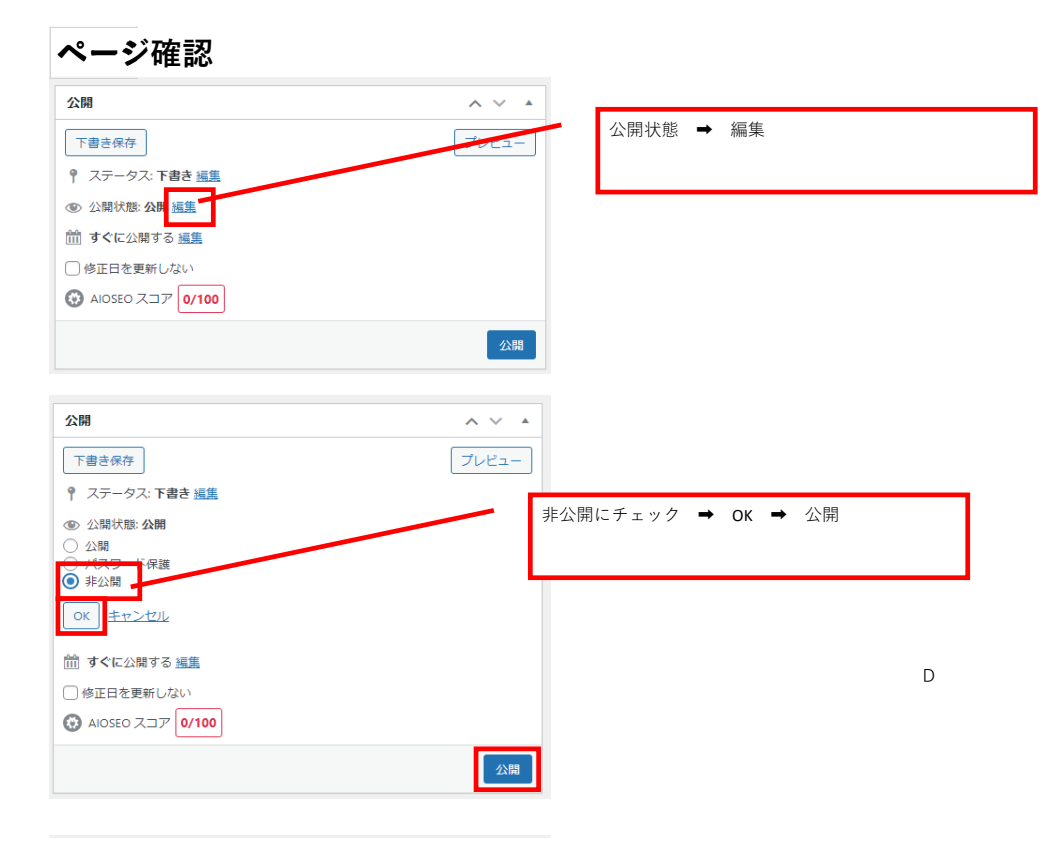

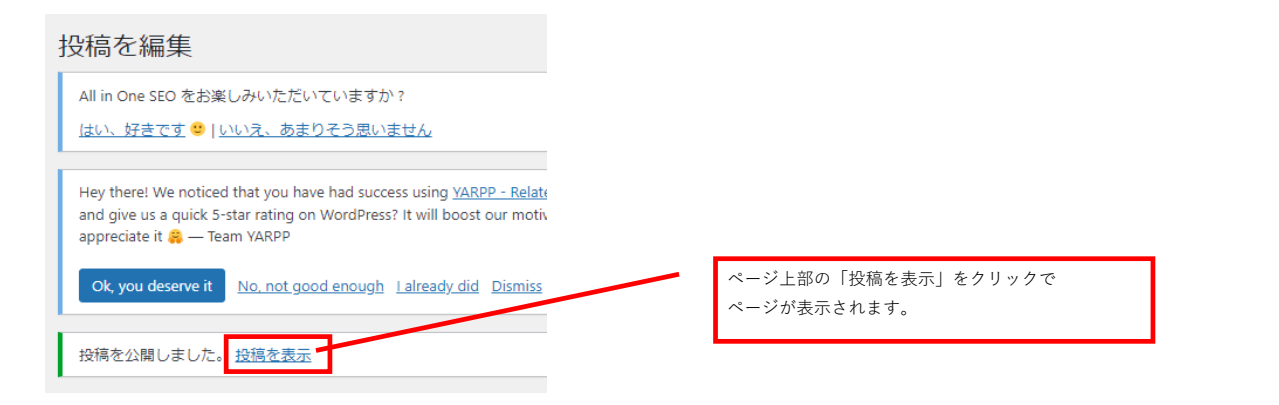

## **本番公開**

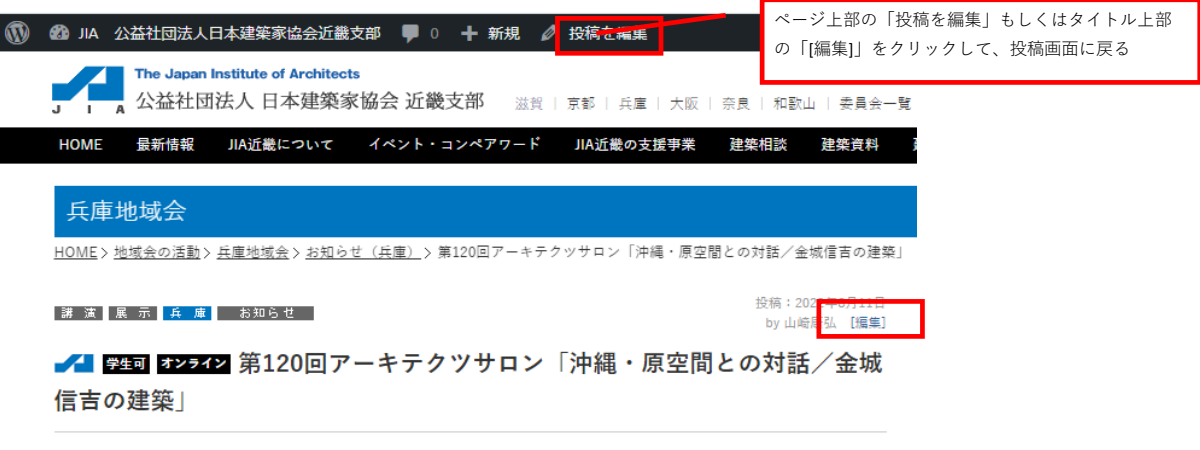

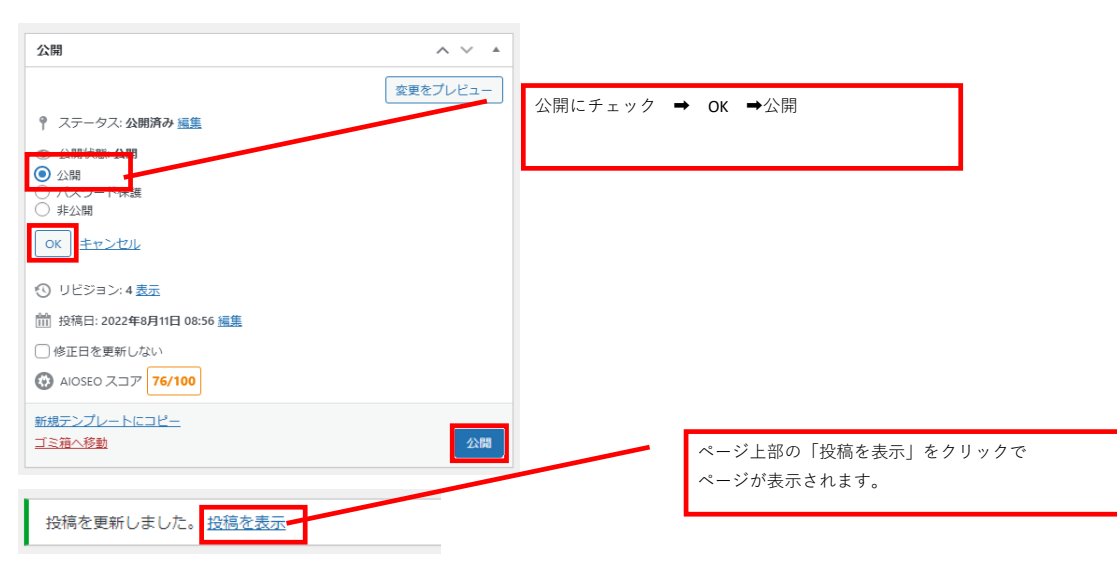

#### **本番公開ページ確認**

投稿ページ 各地域会・委員会のトップページ